provided they're in quotes. If not, they will be treated as tokens.

We are now at a point where we can begin to investigate how a BASIC program line is stored in memory. Computers differ in detail, but in general the first three or four bytes of a BASIC program line in the Text Area will contain the program line number and some information about the length of the line (see the panel). The line number that you attach to the line when you type it in is stored (although not as its ASCII equivalent — that would mean that line 61030 would require five bytes just to store its line number). Instead, the number is always stored in two-byte integer form, In this form, the numbers from 0 to 255 (which can be stored in one eight-bit byte, remember) are stored as a zero-byte followed by the byte containing the number. Numbers greater than 255 are stored exactly as paged addresses (see page 36): the value of the first byte is multiplied by 256, and added to the value of the second byte. 1000, for example, would be stored as  $3,232$  ( $3*256 +$ 232 = 1000). These two bytes are always in the same position in any line stored in the Text Area (although whether they are always the first two bytes or whatever depends upon the machine).

The information about the length of the line is placed in a single byte in the BBC and two bytes in the Spectrum. This represents simply the number of bytes in the line (including the two bytes for the line number and the line-length byte itself). If you know the address of the first byte of a BASIC program line in memory, and you add to it the contents of the line-length byte, then you will have the address of the first byte of the next program line. Since the biggest number expressible in one byte is 255, the maximum length of a BASIC program line on the BBC is, therefore, 255 characters. You might use the Mempeek program on page 59 to establish whether that is the limit of the number of *characters* you can type into a program line, or whether it is the limit of the length of the line as it is stored in the Text Area.

On the Commodore the line-length byte is replaced by two bytes called the *link address. This* is simply the actual address in two-byte form of the first byte of the next program line.

It's interesting to note that in the BBC and the Spectrum the next-line Start Address is calculated from the present address plus the line-length (which is slow but saves a byte); whereas on the Commodore the next address is stored as such

## **Conversion Chart**

The American Standard Code for Information Interchange gives a standard character code value for the numbers 0•127. The codes 0-31 do nct return printable characters, but are used to send control signals to peripherals such as the screen and the printer. The meaning of these codes, therefore, varies greatly from one machine to  $another - as the chart shows.$ Some machines, in particular the Commadore and the Spectrum in our chart, leave many codes unused (signified **here** by a 0). The codes 32-127 return the printable characters, and the standarc ASCI codes in this range are common (with minor variations) to most computers. Your User Manual will give ASCII codes for your machine

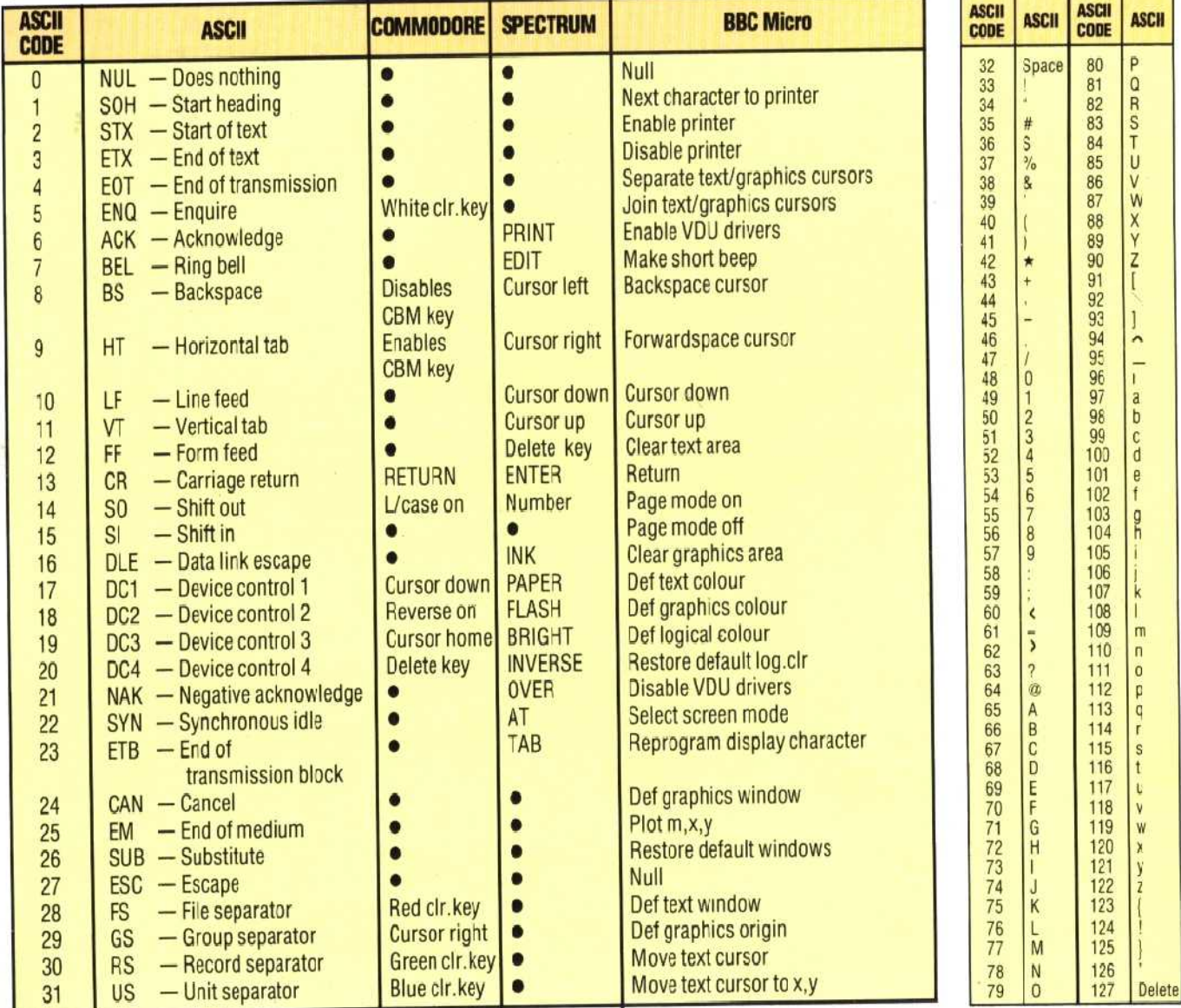